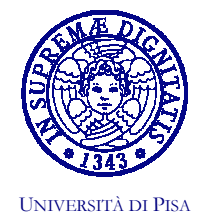

FACOLTA' DI INGEGNERIA Commissione per le Attività Culturali e Scientifiche Umberto Mengali (Presidente) - Stefano Bennati (Segretario) Via Diotisalvi, 2-I 56126 PISA Tel. +39 050 835711 - Fax +39 050 554597 E-mail: u.mengali@ing.unipi.it; s.bennati@ing.unipi.it

## ANNUNCIO DI CONFERENZA

Nell'ambito delle iniziative culturali promosse dalla Facoltà di Ingegneria,

## giovedì 16 ottobre, alle ore 16.00,

il Prof. Luigi Donato, Ordinario di malattie dell'apparato cardiovascolare presso la Scuola Superiore Sant'Anna e Presidente dell'Area di Ricerca del C.N.R di Pisa, terrà una conferenza dal titolo:

## "DOVE VA LA RICERCA ?"

La conferenza sarà tenuta nell'Aula Magna della Facoltà.

Pisa, 6 ottobre 2003